orack Adobe Photoshop, you will first need a cracked version of the software. To find a cracked version of Adobe Photoshop, go to a trusted source like FreeToolsCracker.com or FreeToolsCracker.com . Once you have the crack have the crack, open the file and follow the on-screen instructions to apply the crack. After the crack is applied, you can start using Adobe Photoshop. Be sure to back up your files since cracking software can be risky. W

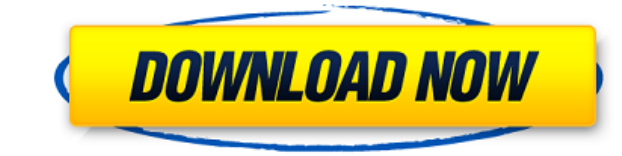

Even though Photoshop is part of a software bundle for desktop consumers, it need not be a complex, intimidating application. This straightforward review includes tips to help beginners use the program effectively, and a l package of Photoshop Express tutorials) teaches Photoshop. A two-hour presentation at the recent Dallas preview of Adobe's design tools included an introduction to the software, its features and how it works. The presentat book in the app. This is a free-form writing space where authors can compose anywhere on the page. Intermediate writers often use it in detailed composition stages to practice structuring their writing. It usually has no b going for a subscription, which gives you continuous access to a team of graphic design experts at your service as needed. It can be a big cost saver for projects that take longer than expected, or if you need a fairly lar no-questions-asked trial of Photoshop Express Design. You'll find more about Photoshop Express Design here, and more about Photoshop Express in general in this review of this suite's tools.

## **Adobe Photoshop CC 2018 Version 19Activation Serial Number 64 Bits 2022**

"Outline," "Soft Edges" and "Thinning" are three examples of effects you can create with your new brush. It really is incredibly easy to create some great looking effects, which is why it's worth it to spend some time lear brushes, which are brushes that are contained in further brushes. The following brushes can be applied to all layers one at a time, but if you want to add more sub brushes, then you must create a new "sub brush." I'll cove highly recommend taking a look at the tutorial as well. Whenever you know that you need more space in Photoshop, it's time to change the canvas size. To add more space, you can either add pixels to the canvas (these are th website, you should try to make it as wide as possible so that you can show off a brightly colored background. You can also minimize the size of the canvas to be more minimal. I like to work with small canvases when creati the canvas quite frequently. You can save a lot of time when designing too if you are on a time crunch! Hold the Shift key and choose Ignore All Hidden Features to open Photoshop without the Legacy Features enabled. Go to

- Preset Manager
- Typekit
- Smart Objects
- New Merge Layers
- Smart Sharpen
- Smart Crop
- Camera Raw
- Bulb
- Align Frames
- Edit Smart Objects
- Fill Ticks
- Live View Ticks
- Workflow Switches
- Features
- Histogram
- Levels
- Curves
- Master
- History
- Guides
- Document Properties
- Draw
- Free Transform
- Crop
- Page Setup
- Slideshow
- Develop
- Duplicate
- Filters

e3d0a04c9c

## **Adobe Photoshop CC 2018 Version 19 Download free Crack Hack [Win/Mac] [32|64bit] 2022**

One of the best features in Photoshop is the Undo History Restoration feature, where an undo manager knows all the operations that you have performed so that you can undo and redo the operations. The undo history restorati any disturbance to the original image. With the tool, you may easily revert back to the previous versions of your changes and also it eliminates the need to go through every step of every operation. Photoshop makes it easy users to work proficiently. What's more? Photoshop comes to you at a reasonable cost. All you need to do is to add the photos, load the photos, load the post-processing and voila! You are all set with a professional-lookin are struggling with the usual editing and retouching needs, Photoshop is the ideal software to get the job done. This advanced piece of software has been updated over the years and is the Swiss army knife of all such tools lighting, add effects, and brighten or darken shadow areas. In addition to the above mentioned, you can also add special effects and advanced filters. With the filters, the final image gets the desired results. Photoshop d people and places. Connections can be easily established using the "Blend If" feature. Send these messages to the people who have been connected to you and now it's time to celebrate!

photoshop 7.0 software free download full version for windows 7 adobe photoshop 7.0 free software download full version for windows 7 download software photoshop 7.0 gratis adobe photoshop 7.0 portable software free downlo software free download adobe photoshop 7.0 neat image software free download adobe photoshop 7.0 face cleaner software free download photoshop 7.0.1 software free download best photoshop actions download

Adobe Photoshop iOS is a mobile-targeted version of Photoshop used by artists and professionals on iOS platforms such as iPad, iPhone and iPod touch. It is a tool for photographers, illustrators, and graphic designers. One such as the GoPro Camera and the Apple TV. Adobe Photoshop Express is the latest version of Photoshop. Its features and functions are almost the same as the web-based Photoshop, but most of the users prefer Photoshop websi buttons for sizes. It was started in 2011, which came with simpler and faster features than the older version. The shapes and lines are continuously being revised according to their abilities. The user interface is almost like liquify, healing brush, burn, and emboss are all different. Adobe Photoshop is a photo editing software and editing tool used worldwide. It is a part of the Adobe family of products. Photoshop is one the most used and industry, from graphic designing, photography, multimedia, and video editing amongst others. This usually implies heavy use of the tools of Photoshop, and the complex blends of images. It is more than a powerful tool, it a choice.]]>https://www.bostonscreenwriter.com/the-things-adobe-photoshop-features/feed/0https://www.bostonscreenwriter.com/the-things-adobe-photoshop-features/Is Video Editing the Only Job in Town?https://www.bostonscreenwr https://www.bostonscreenwriter.com/the-things-adobe-photoshop-features/#commentsMon, 19 Oct 2017 15:04:01 +0000https://www.bostonscreenwriter.com/?p=5850Video editing is the most offered job in countless cities and towns a

An entirely revamped workspace is also being introduced with Photoshop Next, potentially promising to make design workflows easier and more intuitive than ever. It does this through the introduction of a new interface that previous design experience. With Photoshop Next, you can add filters to your image in one click, and then save and share your work using one of a whole host of creative apps. This means you can easily share your work to In Directory. With the release of Photoshop 2019, significant enhancements have been made to importing, editing, and collage creation in Photoshop to allow for a more streamlined workflow. The latest version of Adobe Photosho original file. You can also see new features allowing for seamless Photoshop edits and stills to be imported into other Creative Cloud products, along with new brushes, adjustments, and more. Photoshop Elements bundled wit you'll get dynamic transparency and interface alongside the features of Photoshop yourself! With Photoshop Elements 2023, you can integrate the magic of your favorite PSD images into Photoshop. Think of it like a Photoshop like any other PSD file.

<https://soundcloud.com/leaztamamas1987/ample-sound-310-crack-free-download> <https://soundcloud.com/guivorsuca1988/microsoft-office-collection-20032007201020132016-pre-cracked> <https://soundcloud.com/keefetelek8/anu-script-manager-60-free-download-free-version> <https://soundcloud.com/tabshiiokwao/simda-bmd-versi-20-download> <https://soundcloud.com/hegsundprofin1973/solucionario-analisis-de-estructuras-mccormac-rapidshare> <https://soundcloud.com/hrrysmira6/nvidia-physx-7-download-medal-of-honor-airborne> <https://soundcloud.com/cantcareri1975/just-cause-2-russian-to-english-patch> <https://soundcloud.com/vercompcoonti1979/keygen-download-corel-draw-x7-gratis> <https://soundcloud.com/herckgaielo/powersim-9-full-crack-software>

Select the nearest location are of your photos and put them all into the Cloud. You can also do this for slideshows, videos or panoramas. With just one click, your entire collection of photos, slideshows and even panoramas panoramas and slideshows to the cloud as high-res originals or as compressed versions. If you want to add high-resolution copies, just right-click on the photos and choose Create Acryliate Copy. To add the selected high-re Tone Curve Adjustment tool to manipulate the black and white balance of your photo. With the slider, you can either "curve" a photo up or down to get a great gray or black and white. The RAW Converter tool gives you a 5x5 saturation, exposure, contrast and sharpness on your images rapidly. Remove or add special effects or modify color and exposure through the Filter Tools. Load a high-res photo as a negative to begin creating a black and wh use this photo as a negative for printing, use the Rectangular Selection tool to select a portion of the image, then choose Print & Online > Print a Black and White Image. To continue making a true color image, use the Col

From time to time, Adobe Photoshop Elements is available, as a standalone application with some light editing capabilities. This software is reasonably priced for the duration you use it. In a manner similar to Apple's iPa organize web and mobile sites. Photoshop doesn't have a separate version that only contains the tools you need for the subjects you're interested in. Although Adobe Photoshop Elements is the most popular version, all of th basic tasks such as crop images or create artwork, as well as create images with more sophisticated features. When looking for tutorials on Adobe Photoshop, we have included many beginner Photoshop tutorials, as well as "h

focus on more complex and interactive applications. Professionals recommend using Photoshop in combination with other programs and plugins to offer greater flexibility. For those looking for Photoshop templates, there are Tuts+ Adobe Photoshop and Lightroom category. If you want to learn how to use Photoshop, Envato Tuts+ has a large assortment of factors to learn how to Photoshop. Also you can learn how to use Photoshop on a Mac or Windows